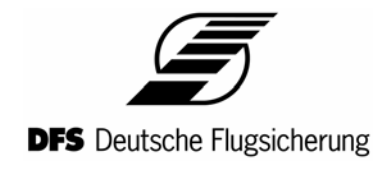

## **DFS VoIP intercom prototype user guide**

Author: Andre Adrian, DFS TWR/TB E-Mail: Andre dot Adrian at dfs dot de Version: 1.0, 6.Jan.2005

### **DFS part of the software Copyright Notice**

Copyright (C) DFS Deutsche Flugsicherung (2004). All Rights Reserved.

 You are allowed to use this source code in any open source or closed source software you want. You are allowed to use the algorithms for a hardware solution. You are allowed to modify the source code. You are not allowed to remove the name of the author from this memo or from the source code files. You are not allowed to monopolize the source code or the algorithms behind the source code as your intellectual property. This source code is free of royalty and comes with no warranty.

#### **Global IP Sound Inc. part of the software License Notice**

All use of the Original Code (GIPS iLBC, and code provided by GIPS as part of any related IETF Standard or draft standard) is subject to the complete Global IP Sound iLBC Public License, IETF Standard, Limited Commercial Use (the (License ). By accessing the Original Code You agree to the License terms. PLEASE SEE THE COMPLETE LICENSE BELOW FOR ADDITIONAL TERMS. In general:

- Personal, non-commercial use is generally permitted.
- Commercialization is permitted with certain limitations; for example, to ensure that every iLBC decoder can decode every iLBC-encoded payload, commercial Deployment must comply with the applicable IETF Standard/draft, and the format of the bitstream may not be modified.
- You are provided no warranty or support, and all liability is disclaimed.
- You must register this license with GIPS prior to any commercial Deployment.

The License is available from http://www.globalipsound.com/legal/licenses/ilbc; or from Global IP Sound Europe AB, Ölandsgatan 42, SE-116 63, Stockholm, Sweden, +46.8.545.5.30.40 tel, +46.8.545.5.30.49 fax; or from Global IP Sound Inc., 900 Kearny Street, 5th Floor, San Francisco, California 94133-5124 USA, +1 415.397.2555 tel, +1 415.397.2577 fax; or by sending a request to info@globalipsound.com.

The current IETF Standards can also be found at http://www.ietf.org/rfc/rfc3951.txt plus http://www.ietf.org/rfc/rfc3952.txt. The initial developer of the Original Code is Global IP Sound Inc. Portions Copyright (C) 1999-2005, All Rights Reserved.

iLBC is a trademark of Global IP Sound. All redistribution is subject to the License; source code must include this Notice.

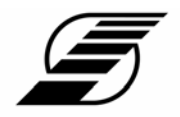

### **DFS** Deutsche Flugsicherung

The VoIP intercom prototype uses 10-inch touch input LCD, gooseneck microphone and loudspeaker for man machine interface. The short-dial buttons are labelled with the working position name of the other intercom stations.

In normal state the buttons are grey. After a one-way communication is established by clicking a button, the button at the caller station is yellow and the button at the called station is magenta.

After the called station clicks on the magenta button, a two-way communication is established. Now the buttons at both stations are green.

An active station (a station that is part of a one-way or two-way communication) is display at all partner stations (the stations that have a short-dial button to this station) with a cyan frame around the button.

If a user clicks the button of a not available station (station down or connection to this station down) the button and frame will change to red.

Note: To do not inflate the telephone conference paper with not relevant source code, the paper does not include the source code for the "intercom station not available" and "intercom station is active" functionality you see in the user guide. Please contact Andre Adrian if you want to get the full source code.

## *Station EDDF-TEC1 calls failed station EDDF-TEC2*

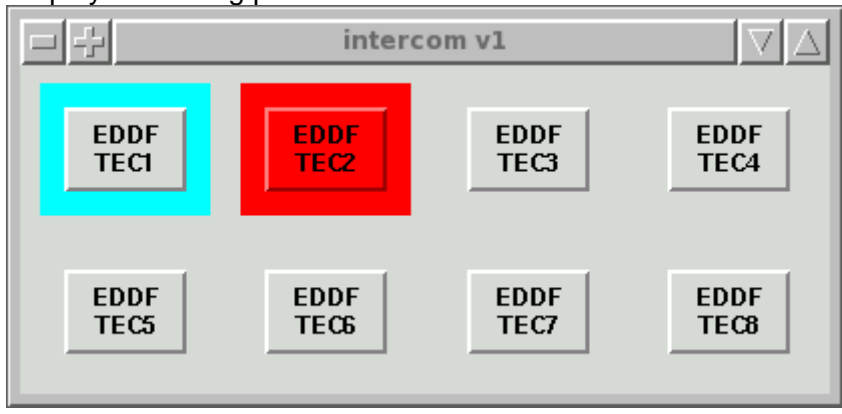

Display at working position TEC1:

Display at available working position TEC4 to show the active station frames:

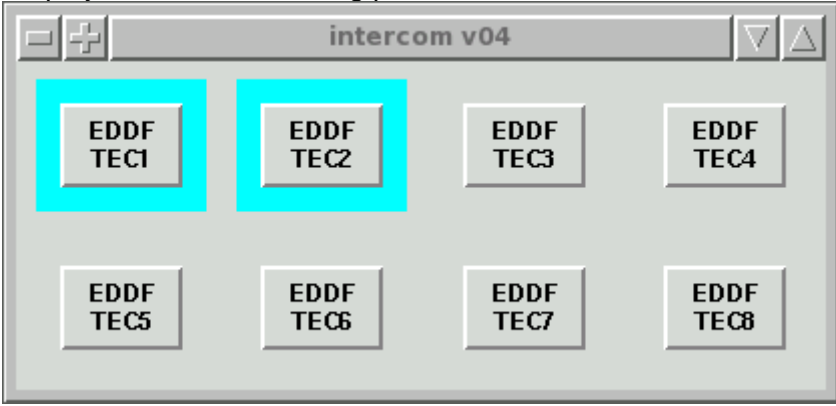

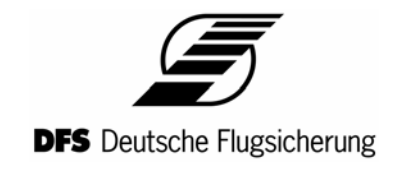

# *Station EDDF-TEC1 calls station EDDF-TEC4 (one-way)*

Display at working position TEC1:

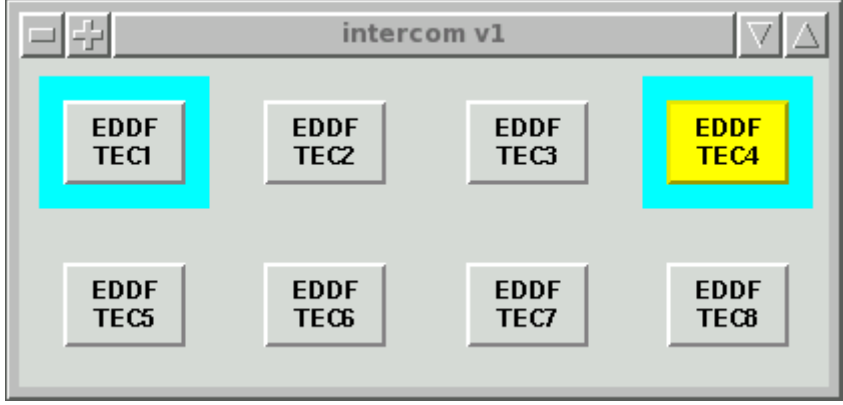

Display at working position TEC4:

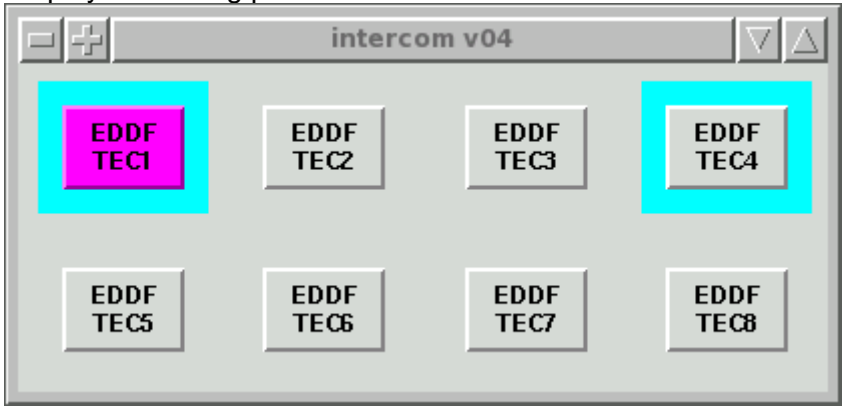

Display at working position TEC6:

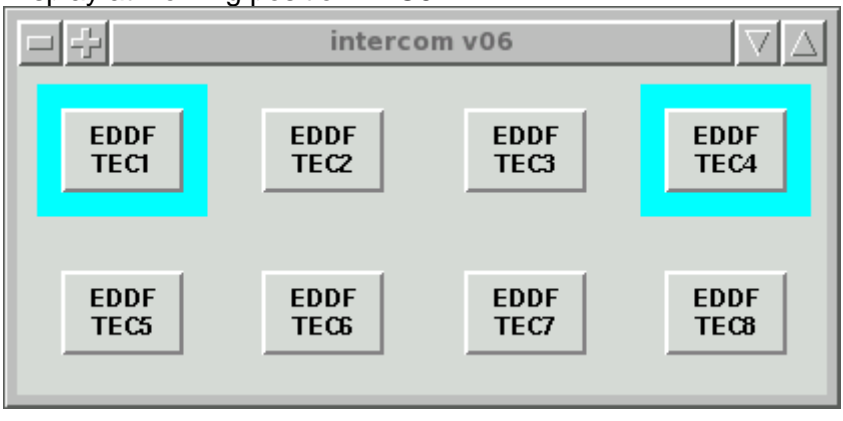

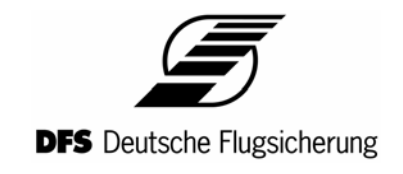

# *Station EDDF-TEC1 phones with EDDF-TEC4 (two-way)*

Display at working position TEC1:

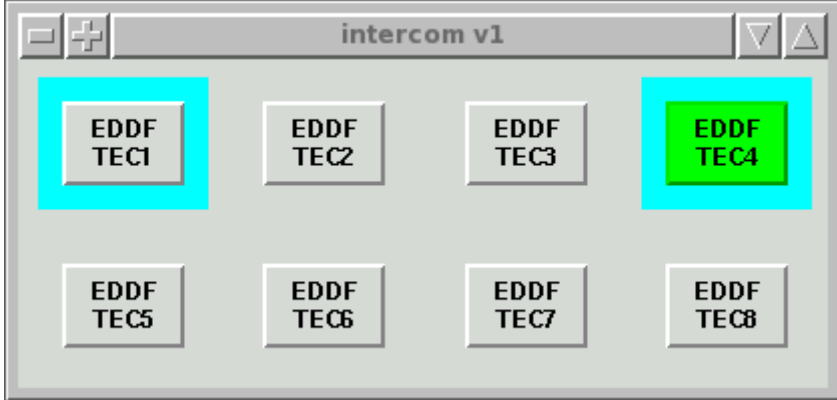

## Display at working position TEC4:

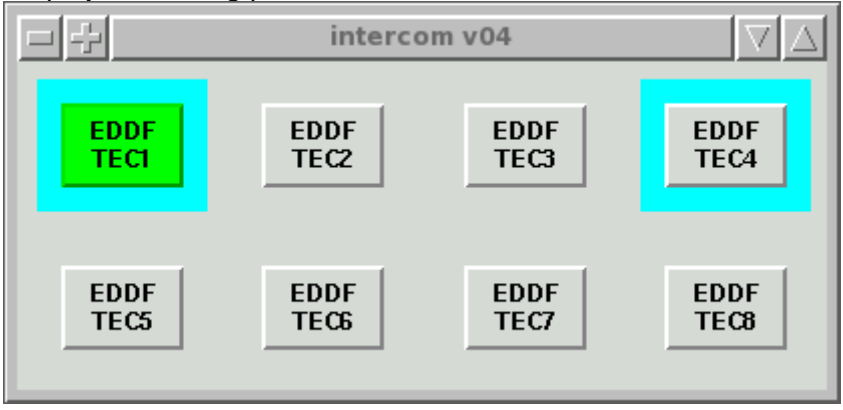

Display at working position TEC6 is like above.

Next to one-way and two-way communication the VoIP intercom prototype can do intercomconference and telephone-conference. Both types of conference are limited to maximum 6 stations. With intercom-conference the central station can talk to and listen from all other stations. The non-central stations can not talk to or listen from each other. This limitation is removed with telephone-conference. With telephone-conference every station can talk to and listen from every other station.

Note: To select telephone-conference start the application intercom with the option –t.

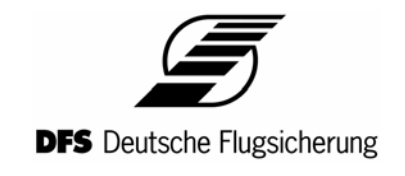

# *Conference with EDDF-TEC4 as central station (two-way)*

Display at working position TEC1: 비포 치  $\wedge$ intercom v1 **EDDF EDDF EDDF EDDF TEC1** TEC<sub>4</sub> TEC<sub>2</sub> TEC<sub>3</sub> **EDDF EDDF EDDF EDDF TECG TEC8 TEC5** TEC7

Display at working position TEC4:

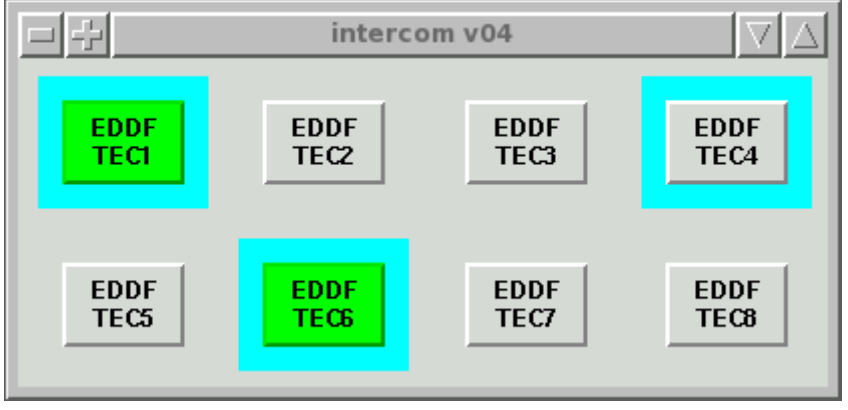

Display at working position TEC6:

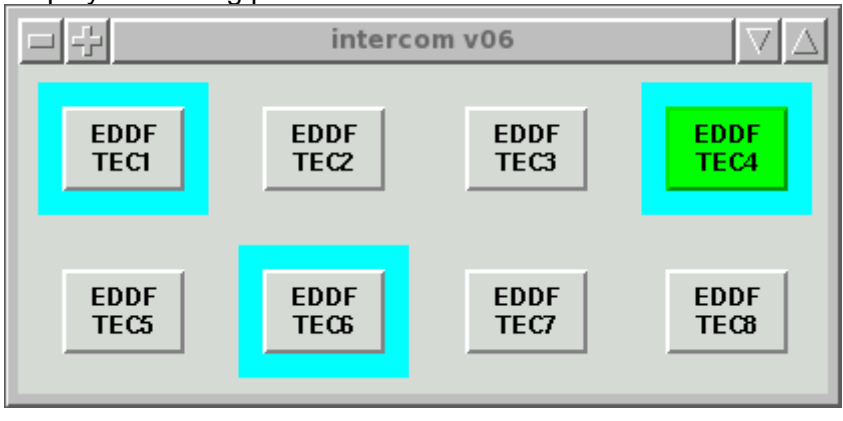